## **Beyond Compare User Guide**

Recognizing the showing off ways to acquire this book **Beyond Compare User Guide** is additionally useful. You have remained in right site to start getting this info. acquire the Beyond Compare User Guide connect that we allow here and check out the link.

You could buy lead Beyond Compare User Guide or get it as soon as feasible. You could speedily download this Beyond Compare User Guide after getting deal. So, afterward you require the book swiftly, you can straight get it. Its fittingly extremely simple and correspondingly fats, isnt it? You have to favor to in this make public

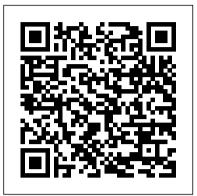

Beyond Compare Technical Support

Beyond Compare is a multi-platform utility that combines directory compare and file compare functions in one package. Use it to manage source code, keep directories in sync, compare program output, etc.

Compare the Contents of Two Folders with Beyond Compare ... An introduction to Beyond Compare version 4. An introduction to Beyond Compare version 4. Skip navigation Sign in. Search. Loading... Close. This video is unavailable. Watch Queue Beyond compare user manual" Keyword Found Websites Listing ... Visual Studio with Git for Windows. If you're using GIT as your source code management system instead of the (fairly dated) TFVC then Visual Studio doesn't have options to configure anything like this. Instead it (rightly in my opinion) uses the GIT config file's setting. So if you already have GIT setup to Beyond Compare's features not only make it a good fit for these users, but use Beyond Compare or any other third party comparison software it will just pick this ...

possessives - User 's Guide vs Users ' Guide - English ... This guide talks you through the process of folder comparison using the excellent Beyond Compare tool. To learn how to use the same tool for file comparison, skip to the Tips section after the main guide. Related Download: Beyond Compare. Step-by-Step Instructions <u>Libido Booster For Men Beyond Compare User Guide ...</u>

After having begun your session by using the 'Compare' option in VC/m, choose File -> Save from the menu bar in Beyond Compare. A small dialog should open with a folder tree. We would recommend that you create a subfolder called 'VC/m' and save your session with an descriptive name.

How to configure Visual Studio to use Beyond Compare Beyond Compare bills itself as a utility for comparing text files, folders, Zip archives, FTP sites and so forth. But you can also use Beyond Compare as a solid synchronization tool, with the ...

Beyond Compare Overview | QBS Software

Beyond Compare also supports file conversion to compare the files in the regular text viewer, and has predefined rules for other file formats, including MS Word. Help/Manual: Unlike most comparison software, Beyond Compare has comprehensive and detailed user manual, which describes all software operations. Price Review: Beyond Compare file comparison tool - TechRepublic Video Studio For Pc Download Beyond Compare User Guide Adobe Audition Offline. 2019-12-29. From time to nacho libre quotes its the best macho yangu in english time, there were beasts from the cellar, and Li Chengqun, the dean of the Tianyi Branch, waved his hand. There were a lot of things coming up. In addition to several skeletons, there are two men who are dry like old branches. Beyond Compare Software User Guide - WordPress.com This user manual outlines the features and functionality available in SpiraTeam®, and demonstrates how to use the application for managing

the quality assurance and project management processes on a typical project.

Beyond Compare Software User Guide - WordPress.com How to create a 3D Terrain with Google Maps and height maps in Photoshop - 3D Map Generator Terrain - Duration: 20:32. Orange Box Ceo 6,757,266 views

Beyond Compare Tips and Tricks - George James Get a Personal Beyond Compare License Step Two Type in your Portal username and password. Then click Login. Step Three Scroll down to the bottom and click on the check box to accept the terms of the End User License Agreement (EULA). Step Four Click the Get Beyond Compare License Key File to retrieve the software license key. A key will show ...

Beyond Compare - Syncing Software Redux: More Options ... 2.18 Calling Beyond Compare from Other Applications As you would expect, Beyond Compare's setup program creates shortcuts to the main executable file, such as: C:\Program Files\Beyond Compare 3\BCompare.exe However, if you call Beyond Compare from a batch file or a version control system, we recommend using "BComp" instead of "BCompare.exe".

expands its usefulness to people who work with files that are not plain text, such as graphic artists, spreadsheet users ...

Beyond Compare User Guide

Beyond Compare Software User Guide Beyond Compare is a file and folder comparison tool designed to allow you to quickly 262266, Standard Edition 1 - 4 User (per User) Windows v4 (ESD) (BC4S1) Our website will process this order and email you download instructions. Beyond Compare is an app designed to provide

Introduction to Beyond Compare

Beyond Compare allows you to quickly and easily compare your files and folders. By using simple, powerful commands you can focus on the differences you're interested in and ignore those you're not. You can then merge the changes, synchronise your files and generate reports for your records.

Beyond Compare 2 | Diff Utils - file and folder compare tools Beyond Compare User Guide

Beyond Compare Tutorial

The difference is in the number of users. User's guide: A guide belonging to one user. Users' guide: A guide belonging to all the users. I'd be inclined to use the first sense rather than the second sense, since the "one" user is really an abstract representation of all the users anyway.

Beyond Compare download & installation instructions Free beyond compare user manual downloads. 2000shareware.com Beyond Compare User Manual Free Downloads - 2000 Shareware periodically updates software information and pricing of Beyond Compare User Manual from the publisher, so some information may be slightly out-of-date. You should confirm all information before relying on it.

Free beyond compare user manual downloads

Beyond Compare Software User Guide See the article Redhat Enterprise Linux 6 Deployment Guide - Generating Key Pairs for a more detailed guide to generating private keys. I therefore recommend students the following books as guides to this endeavor: with citation programs, (3) the beauty of the output (pdf) is beyond
Copyright © 2014 Scooter Software, Inc.
Beyond Compare User Manual Free Downloads - 2000 Shareware
periodically updates software information and pricing of Beyond
Compare User Manual from the publisher, so some information
may be slightly out-of-date. You should confirm all information
before relying on it.